Subject: Re: Playing on LAN Posted by Kanezor on Sat, 01 Oct 2005 22:43:02 GMT View Forum Message <> Reply to Message

JPNOD wrote on Sat, 01 October 2005 17:14or just google a manual on how to setup a network manually instead of using a MS wizard. all you need is a Win98SE Cd.. and for XP well, nothing. Then just make it so that the host 192.168.0.1 and the client(s) get 192.168.0.2 0.3 ecta. All other things like subnet, gateway have to be the same for both.

You can set this things in TCP/IP properties with the onboard or PCI lan driver. once you done this. Ping the client/host machine to see if the cable is working. Then go to Config screen, properties, System. Go to Computername, Tab Workgroup: (this is what your network domain name will be called) name it to your desire do this the same on all the machines. Reboot. Then you should be able to share any map/internet c0n you want.

Some games require a different protocol to play games IPX/ip or something like that. you will have to add them manually into the adapter.

The fact that his desktop computer can see the game hosted on the laptop computer indicates that his connection on both computers are already setup correctly.

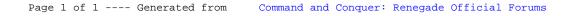